# **BEST PRACTICES IN VR**

Corso Realtà Virtuale 2023/2024

susanna.brambilla@unimi.it

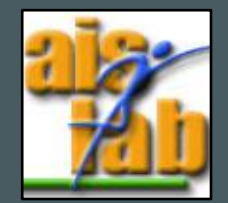

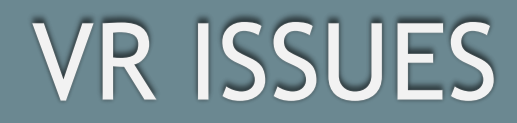

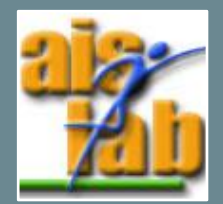

### GOAL AND RISKS

The **goal** is to maximize user immersion

What can go wrong?

- **Sensory conflict**: Unnatural stimuli in the virtual world may lead to bad VR experience and sometimes to VR sickness
- **VR sickness**: Some people are more sensible to sensory conflicts and may feel sick while using your VR applications

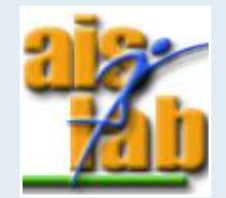

#### SENSORY CONFLICT

Happens when perception of self motion is based on incongruent inputs from visual, vestibular and non-vestibular systems

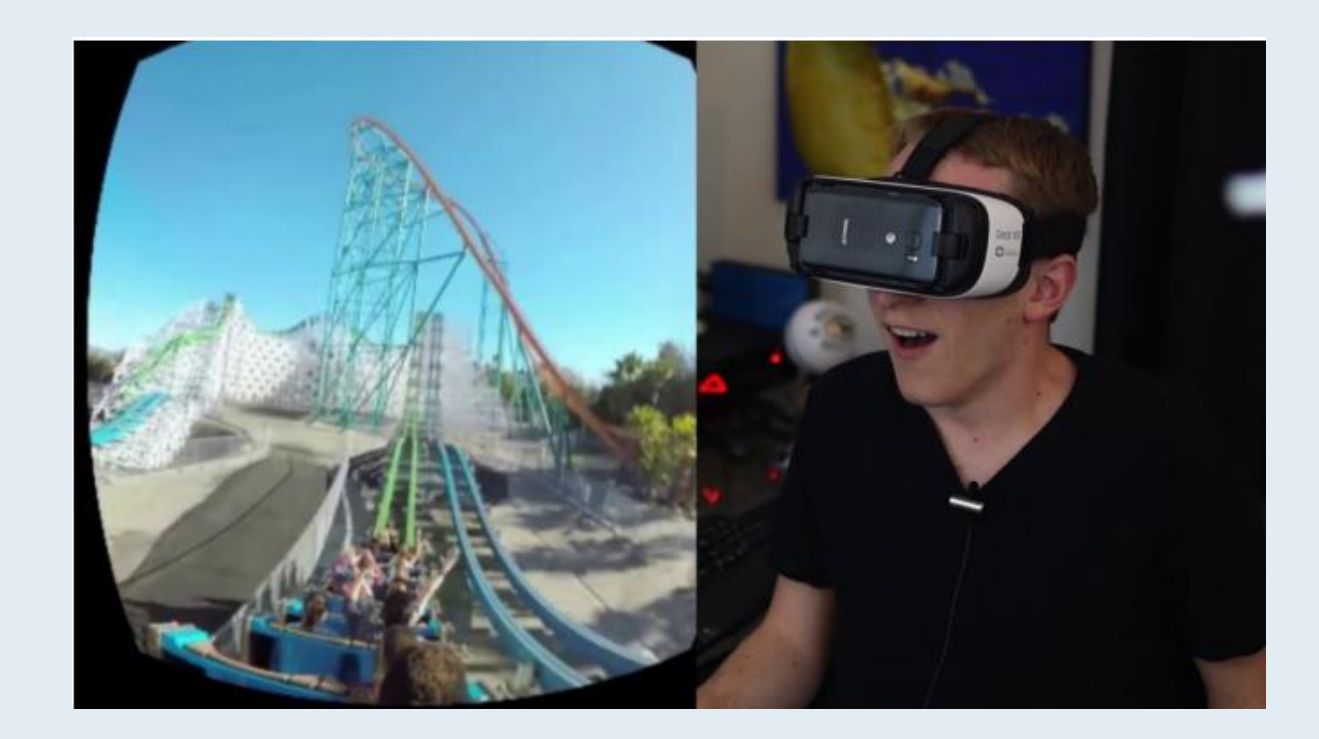

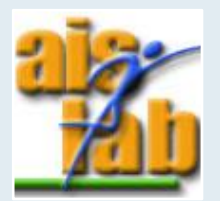

# VR SICKNESS

Sensory conflict appear to be one of the main causes of VR sickness

We should be aware of this problem when integrating locomotion inside our VR application

**Good news**:

The more time users spend using VR, the less likely they are to experience discomfort, this is caused by our brain learning to reinterpret visual anomalies

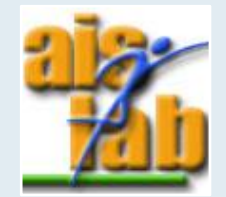

# VR SICKNESS STRATEGIES

- Always respond to user inputs, even on menus, while game is in pause etc.
- Do not apply movements without user inputs (e.g., rotate camera while user is not moving the head)
- Movement in Virtual World should be consistent with head and body movements.
- Think very well on how to implement locomotion in your application

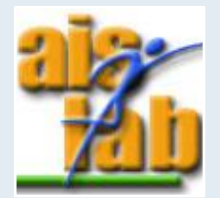

# LOCOMOTION

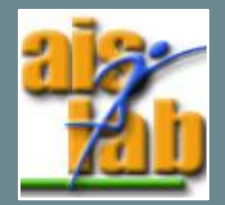

# LOCOMOTION IN VR

- Acceleration *vs* speed: While acceleration seems to be the primary cause of discomfort in VR experience, it appear there is no straightforward relationship between speed and discomfort
- General guidelines:
	- Allowing user to set the pace of movement may help in control discomfort
	- Forward movement is more natural than backward or side movement
	- Open spaces with respect to enclosed spaces are known to be more comfortable to users

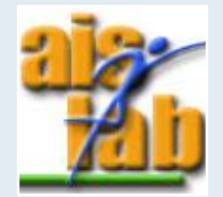

# LOCOMOTION TECHNIQUES

- No locomotion by design: to completely avoid locomotion discomfort, it is possible to design VR application that do not require locomotion at all
- Teleportation: allow users to move around the scene without having to deal with accelerations
- Snap rotation or physical rotation: discrete rotation is better than continuous movement in VR, unless the player rotates physically in real-life
- Artificial movement. Moving on a railroad or on a predefined path at a fixed speed.

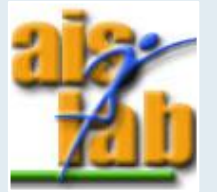

• Fade to black: similar to teleportation, fade to black before switching location.

# INTERACTION TECHNIQUES

- Gaze based interaction: staring at objects causes something to happen in virtual world
- Dedicated controllers (e.g., Oculus or HTC Vive controllers):
	- Good practice is to render the controller in the virtual world, with a ray coming out from it showing where the user is pointing at
	- Changes in ray or target colors are encouraged to provide feedback on the presence of an interactable
- Hands (Leap motion controller): rendering hands in the scene may greatly enhance VR experience, render a whole avatar only if you are sure that it will be perfectly aligned with the user real position

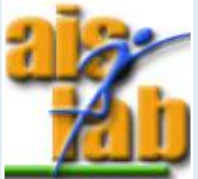

# CONTENT ZONES FOR VR

- Content Zone: area of comfortable head rotation and view where things still give stereoscopic depth perception
- Peripheral Zone: area visible with maximum head rotation; environment will still be seen regularly, but no long-term content should be put in this zone
- Curiosity Zone: the user is literally turning their shoulders and trying with some effort to see what's behind them
- No-No Zone: as things get close to the face, the user becomes cross-eyed and experiences eye strain. Nothing should be displayed in this sphere around the head
- Skybox: after 200m, the two displays are essentially showing the same image pixel for pixel and there is no depth perception.

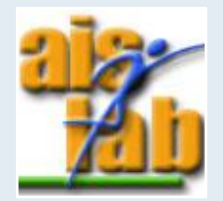

#### CONTENT ZONES FOR VR

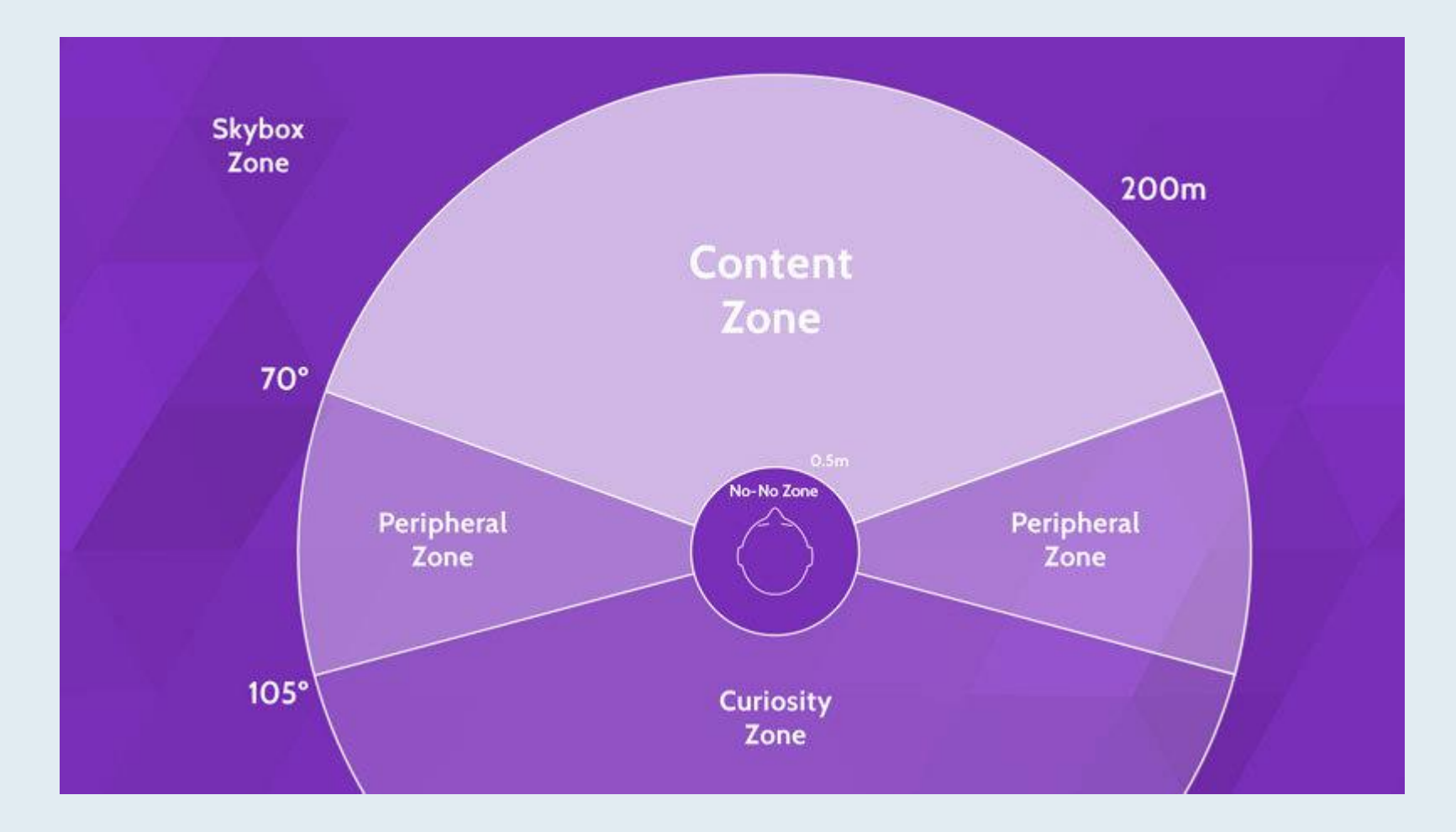

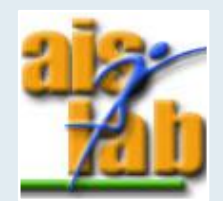

# VR UI DESIGN

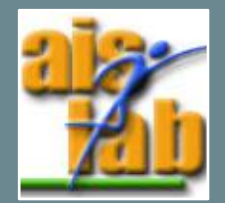

# UIs

- **Diegetic UI:** interface is included in the game world
- **Non-diegetic UI:** interface that rendered outside the game world, only visible and audible to the players in the real-world (like the ones in traditional games)
- **Spatial UI:** UI elements presented in the game's 3D space with or without being an entity of the actual game world
- **Meta UI:** Representations can exist in the game world, but aren't necessarily visualized spatially for the player

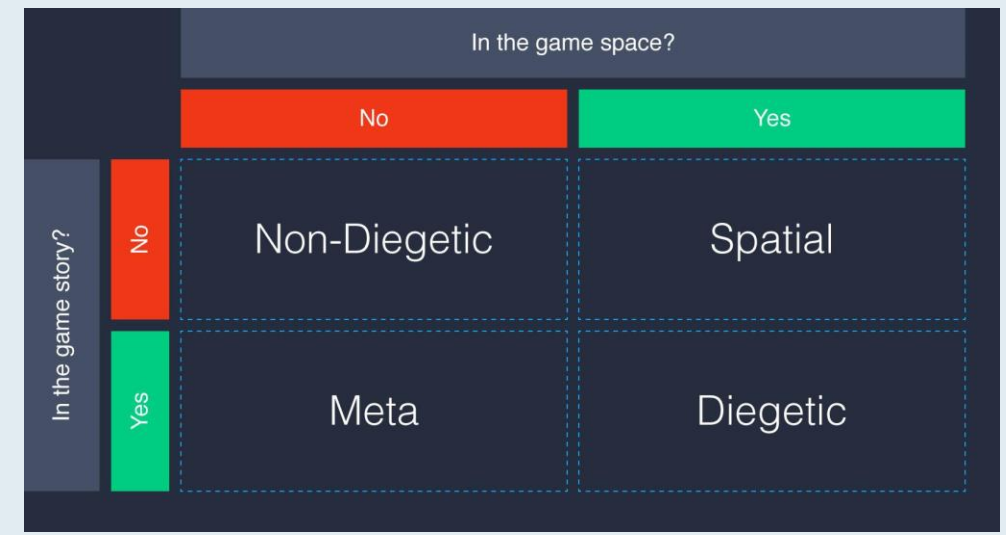

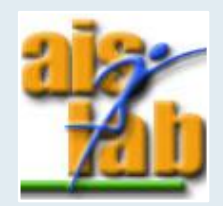

# UIs IN VR

- Traditional UI does now work in VR
- The solution is to use Diegetic or Spatial UI
	- Diegetic UI: interface is included in the game world and can be seen by the game characters
	- Spatial UI: technically displayed in the game world, rendered on a plane object as if the plane existed in the world

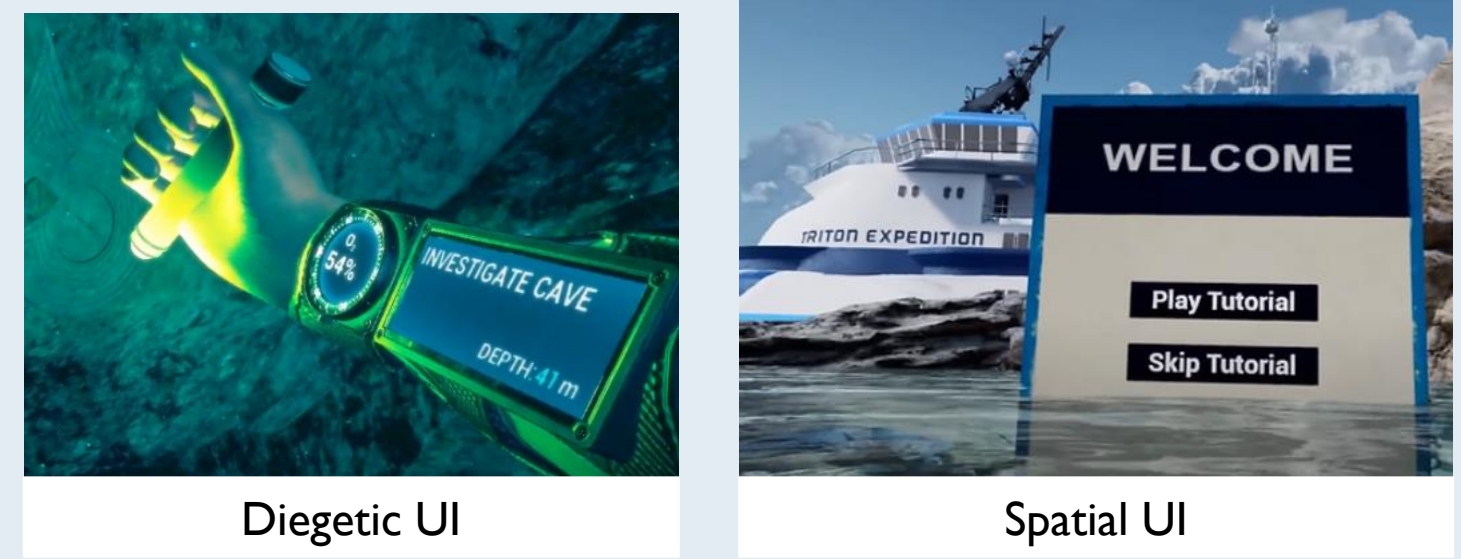

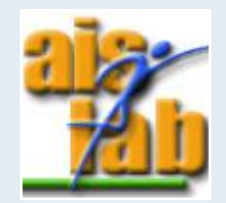

# DIEGETIC AND SPATIAL UI

- Where to place them?
	- Our eyes find it difficult to focus on something which is too close or too far
	- Position your UI at a confortable reading distance and scale it accordingly

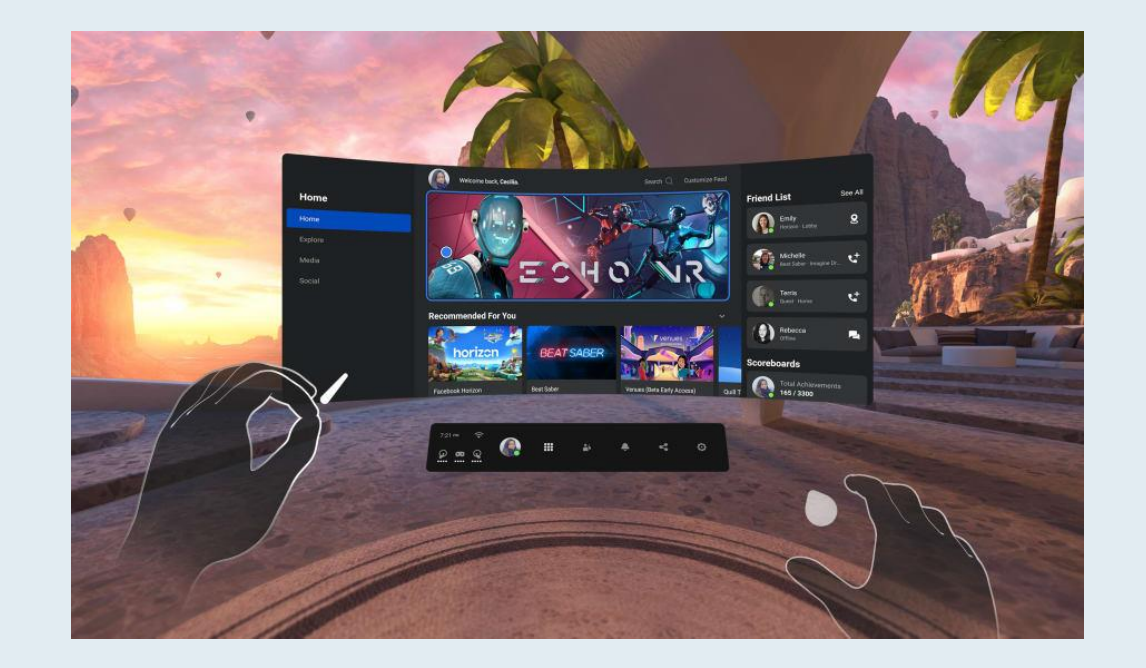

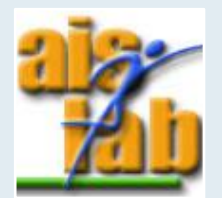

# TYPES OF UI

- **Flat**: difficult to read text or images in perspective
- **Curved**: the content is curved around the user, easier to read text or images
- **Less content**: better, even if that requires some way to move through it
- **Surrounded**: hierarchy can be implied by nearness to the cone of focus, secondary content can be pushed out of immediate view but remains accessible.

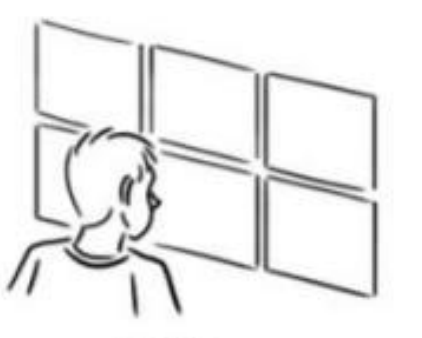

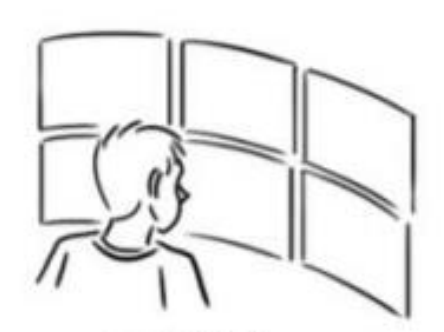

I. FUNT

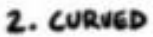

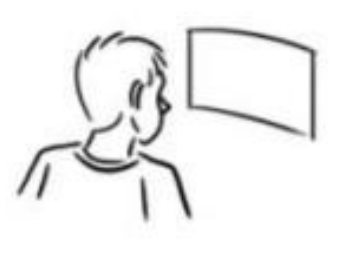

ESS CONTENT

SURRAUNDED

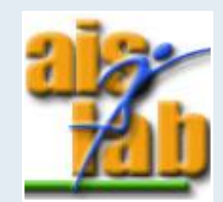

# THINGS TO REMEMBER

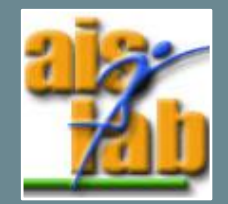

# FEEDBACK

- Every interactive object should respond to any movement
- Any casual touch should provoke movement
- The response of the object coincides with a mental model, allowing people to move their muscles to interact with objects
- Visual or haptic feedbacks could help users to understand how to interact with the object

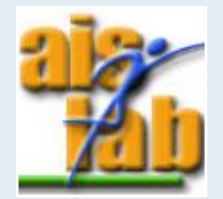

### BUTTONS DESCRIPTIONS

- Text or audio-based tutorial prompts can be essential for first-time users
- Be more specific as possible to get the best result, using motions and gestures that track reliably

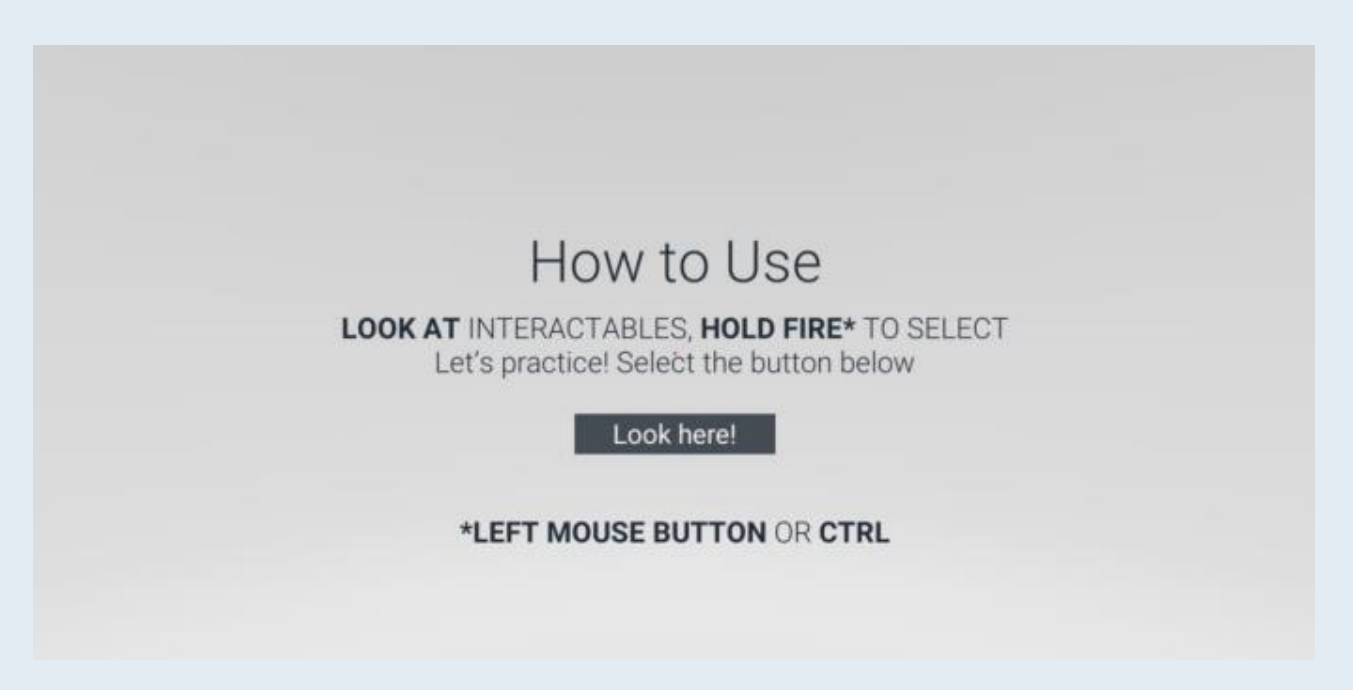

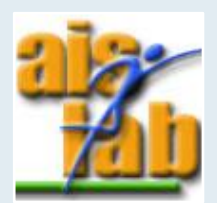

### **OPTIMIZATION**

- Frame rate is an essential part of ensuring users have a great and nausea-free VR experience, optimization is a critical part
- It's better to optimize early and often with VR
- Testing regularly on the target devices is also essential.

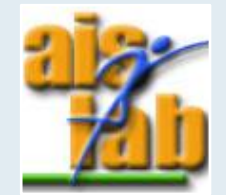